# CS15-319 / 15-619 Cloud Computing

Recitation 3 January 27 & 29, 2015

#### Overview

#### • **Setup your instance for the demo**

• Information in the handout

#### • **Administrative Issues**

• TA hours, guidelines on Piazza posts

#### • **Last Week's Reflection**

• Project 1.1, OLI Unit 1, Quiz1

#### • **This Week's Schedule**

- Deadlines for OLI Unit 2, Module 3 and 4, Project 1.2
- **Demo**

#### • **Questions**

#### Administrative

- [TA office hours are posted on Piazza and Google](http://goo.gl/DwR9re) calendar.
- Suggestions for using Piazza
	- Discussion forum, contribute questions and answers
	- Read the Piazza Post Guidelines  $(\omega$ 20) before asking
	- Read Piazza questions & answers carefully to avoid duplicate ones
	- Don't ask a public question about a quiz question
	- Try to ask a public question if possible

# Platforms

- Open Learning Initiative (OLI)
	- Access through Blackboard
	- Contains Units and Quizzes
- Amazon Web Services (AWS) Account
	- Create AWS account [\(@8](https://piazza.com/class/i4ovvizbp8c5jz?cid=8))
	- Complete [Account Linking Form](https://docs.google.com/forms/d/1N11iAJrqY8f__kehXnR0Y4sRBTdQ_lmpLVLuADW7Gek/viewform?usp=send_form)
	- Receive email request and **click link to confirm!**
- [http://theproject.zone](http://theproject.zone/)
	- Project write up, submissions and scoreboard
	- Registration Link in Email
- [Piazza](https://piazza.com/cmu/spring2015/1531915619/home)
	- Discussion forum
- If you do not have access to all of these platforms, please contact us immediately!

## Last Week Reflection

- Reading:
	- Unit 1: Introduction to Cloud Computing
		- Module 2 : Cloud Building Blocks
	- Quiz 1: Introduction to Cloud Computing
- Project:
	- Project 1.1:
		- Wikipedia Dataset
		- Filtering one hour's worth of data

#### FAQ this week, 1

- Q: Service level agreement is for example what a SAAS like Netflix signs with AWS, right?  $(@165)$  $(@165)$
- A: An SLA is the entire agreement that specifies
	- what service is to be provided, how it is supported,
	- times, locations, costs, performance,
	- and responsibilities of the parties involved.
- You accepted the an SLA when you created the AWS Account.
- Q: I still don't understand what a service level objective (SLO) is. [\(@165](https://piazza.com/class/i4ovvizbp8c5jz?cid=165))
- A: SLOs are specific measurable characteristics of the SLA such as availability, throughput, frequency, response time, or quality.
	- Eg: An SLO might be acceptable downtime of 10 minutes per month
	- This translates into 99.xxxx% uptime requirement
	- AWS guarantees is 99.95% uptime for EC2 instances

#### FAQ this week, 2

- Q: Does AWS actively monitor and remove malware hosted by it's users? Are they legally allowed to look inside AMIs? ([@165](https://piazza.com/class/i4ovvizbp8c5jz?cid=165))
- A: It Depends!
	- Amazon can monitor traffic in and out of your resources to detect anomalies (DDoS, Spamming etc.)
	- Your use is governed by Amazon Terms of Service
		- They will contact you in case of a Government Order or Subpoena
		- They could investigate further or delete files if you don't respond
		- Eg: USA PATRIOT ACT and DMCA
- Join the Discussion on Piazza.

# Quiz 1 Clarifications, 1

- Docker and it's relation to cloud services. [\(@162\)](https://piazza.com/class/i4ovvizbp8c5jz?cid=162)
- The question is specifically asks what kind of service is used to run a Docker app.
- Check out AWS's Docker Container service: <https://aws.amazon.com/ecs/>

# Quiz 1 Clarifications, 2

- Private and Public Clouds ([@170](https://piazza.com/class/i4ovvizbp8c5jz?cid=170))
- How can private clouds help save money?
- They enable sharing of resources within the organization.
	- Eg: Operations, Finance, Billing, Inventory can share the same pool of computers if they use a private cloud.
- AWS started as a private cloud

## Looking back at Project 1.1

- Loading all the data to memory to filter and process is a bad idea!
	- Recurring theme in the course projects
	- You will see this in 15619 Team Project (ETL)
- Better Approach: Work from disk, build a processing pipeline
	- Write programs that process line by line
	- Unix pipes typically great to achieve this
	- cat | grep | awk

#### Time to compare!

- Java v.s. Python v.s. Bash v.s. others
- Dataset size: ~70 MB
- Filtering
	- Filtering Complexity : O(N)
- Sort
	- Time and space complexities vary
	- Unix sort: MergeSort
	- Java collections sort: Merge/QuickSort
	- Python default sort: TimSort
- Other Aspects
	- Effect of the Garbage Collectors

# How did the various approaches do?

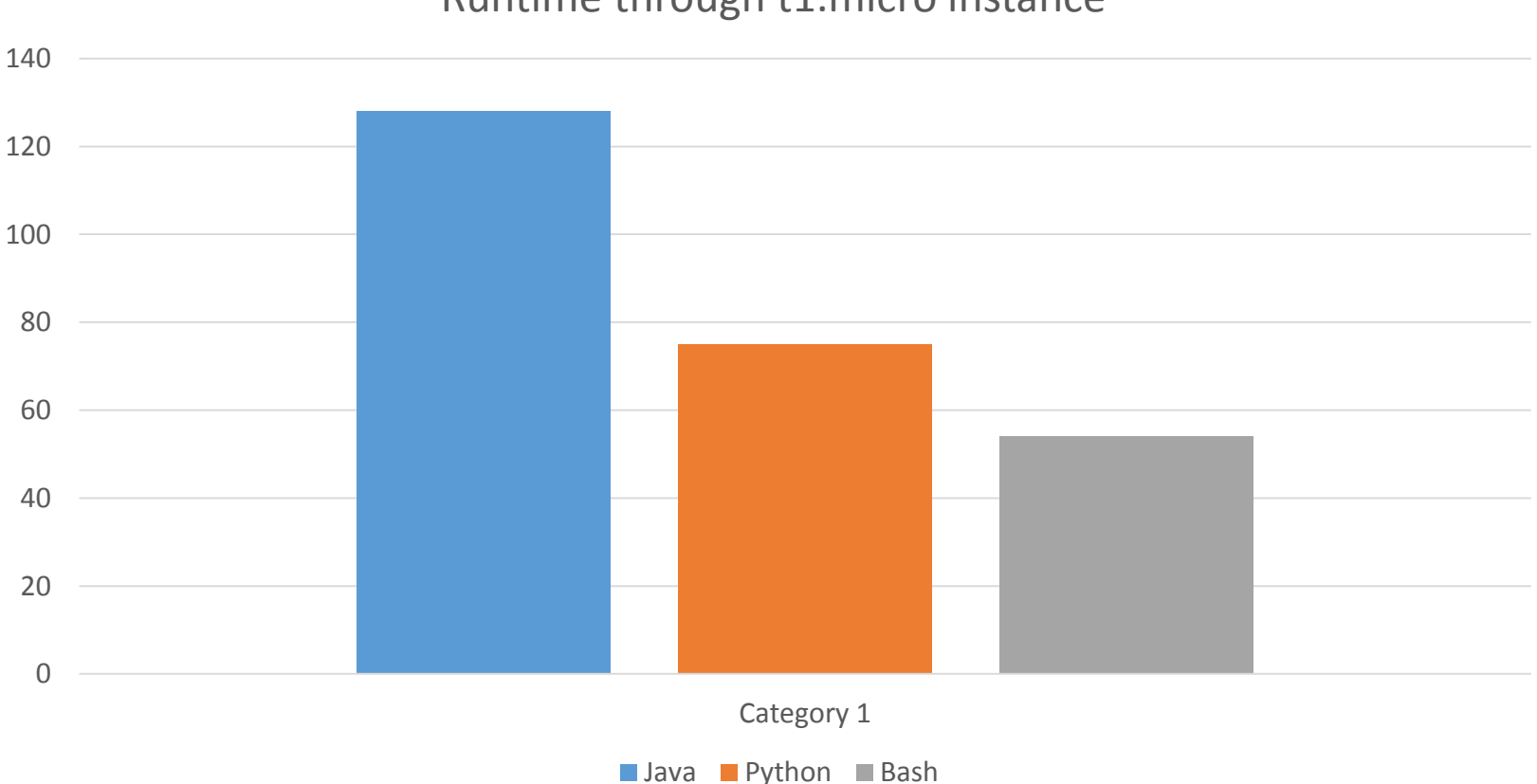

Runtime through t1.micro instance

#### Join the Discussion on Piazza

- Big Question: What is the optimal set of scripts to answer the questions in P1.1? [\(@91](https://piazza.com/class/i4ovvizbp8c5jz?cid=91))
- Share your approach and thoughts.
- The insight may help you considerably for the rest of the Projects in the course

#### This Week's Schedule

- Complete Unit 2 (Modules 3 & 4)
	- Complete activities on each page
		- In-module activities are not graded
	- If you encounter a bug in the OLI write-up
		- Provide feedback at the end of each OLI page

#### • **Complete Project 1.2 (Using Elastic MapReduce)**

• Submission Deadline, Sunday, Feb 1, 11:59pm ET

#### TPZ Scoreboard

#### THEPR<sup>OJ</sup>ECT.ZONE

Primer + Project  $1 \cdot$  Project  $2 \cdot$  Project  $3 \cdot$ Project 4 + Profile Log Out Home

#### 1.2 Using Amazon's Elastic MapReduce

Column headers: click to sort.

Submissions

suhailr

**ScoreBoard** 

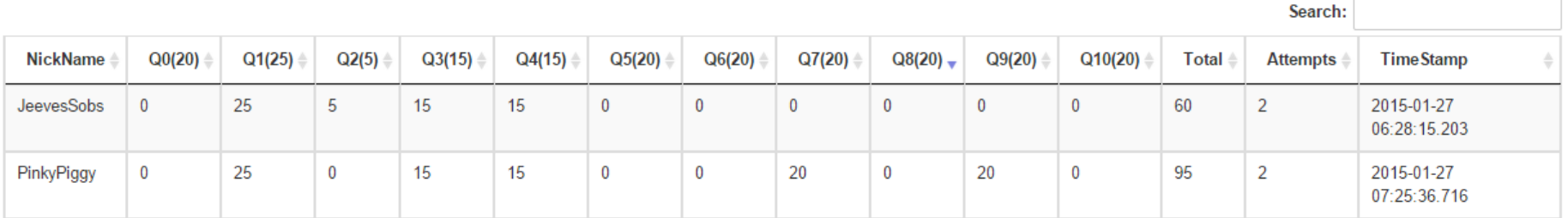

Showing 1 to 2 of 2 entries

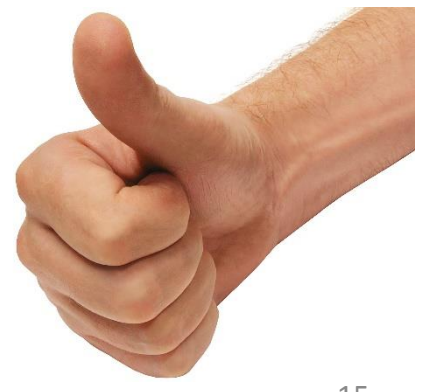

Writeup

# Why Study Data Centers ?

- Data centers are your new computers!
- The cloud is the data center!
- Make sure to read and understand the content of Unit 2
	- Equipment in a data center
	- Power, cooling, networking
	- How to design data centers
	- What could break
		- All software layers are on top of physical resources

#### Module 3: Data Center Trends

- Definition & Origins
	- Infrastructure dedicated to housing computer and networking equipment, including power, cooling, and networking.
- Growth
	- Size (No. of racks and cabinets)
	- Density
- Efficiency
	- Servers
	- Server Components
	- Power
	- Cooling

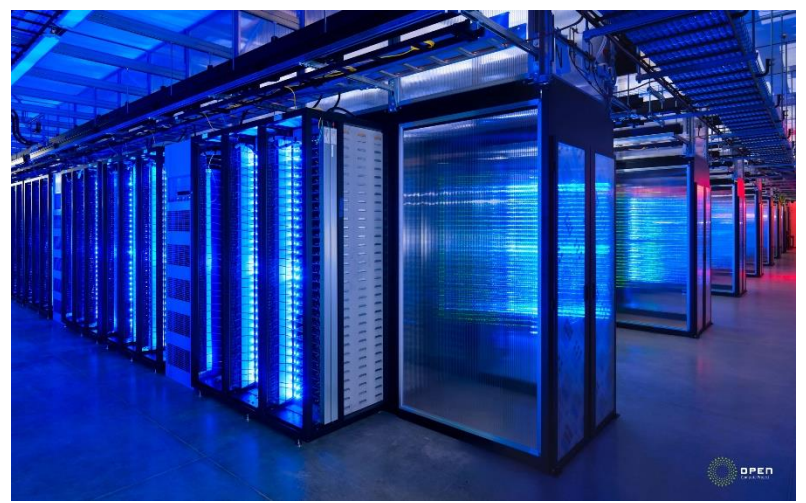

Facebook data center

#### Module 4: Data Center Components

- IT Equipment
	- Anything that is mounted in a stack
	- Servers : rack-mounted
		- Motherboard
		- Expansion cards
	- Type of Storage
		- Direct attached storage (DAS)
		- Storage area network (SAN)
		- Network attached storage (NAS)
	- Networking
		- Ethernet, protocols, etc.
- Facilities
	- Server room
	- Power (distribution)
	- Cooling
	- Safety

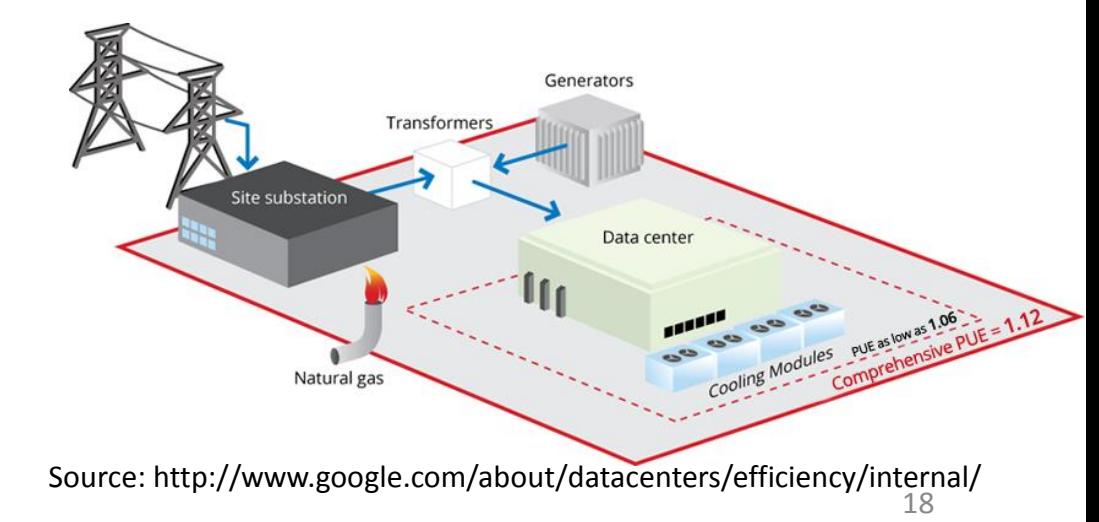

## Project 1.2

- In Project 1.1, we processed 1 hour of data
	- Slow, took time to process
	- Many minutes to run on a single file
	- How do you filter and sort the data for one month?
		- 720 files total (**~ 70 GB compressed, 250 GB uncompressed**)
- Parallel & Distributed Processing
	- How about Pthreads/MPI/…?
	- How simple are these frameworks?
	- Need to design many elements from scratch:
		- File Handling
		- Task Management
		- Orchestration
	- Painful. Take 15440/15618 for a taste  $\odot$

# Processing Large Files

- When the input is 200MB
	- In memory data structures can be used to process on a single machine
	- HashMaps, Trees, ArrayLists etc.
- When the file size is 200 GB or TB
	- Large–scale data processing
	- Out of memory
	- Slow
	- How would you deal with it?
		- Partition the input?
		- Distribute the work?
		- Coordinate the effort?
		- Aggregate the results?

#### Introduction to MapReduce

- **Definition**: Programming model for processing large data sets with a parallel, distributed algorithm on a cluster
- **Map**: Extract something you care about
- **Group by key**: Sort and Shuffle
- **Reduce**: Aggregate, summarize, filter or transform
- **Output** the result

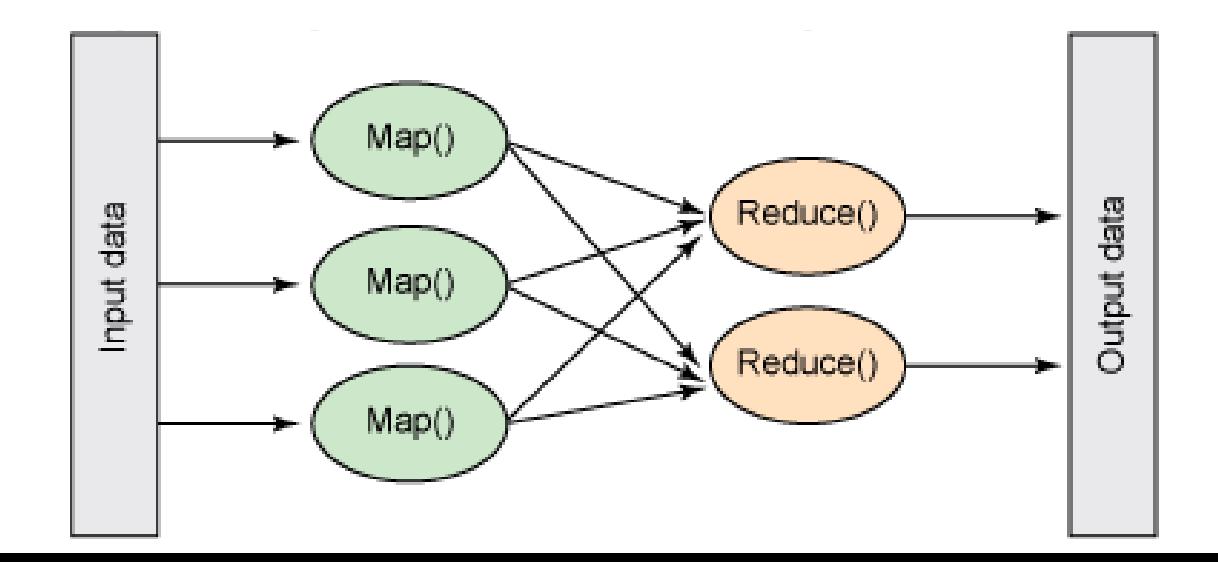

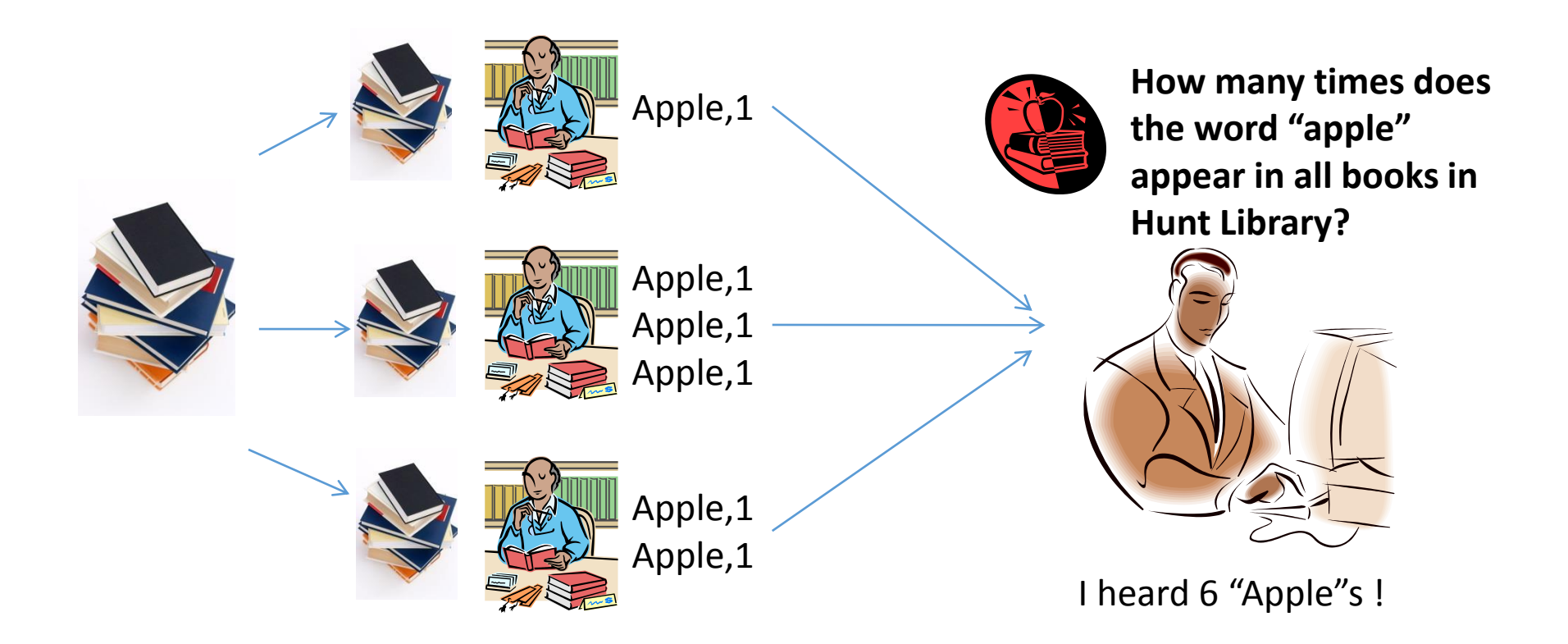

#### What if we want to count the number of times all fruits appeared in these books?

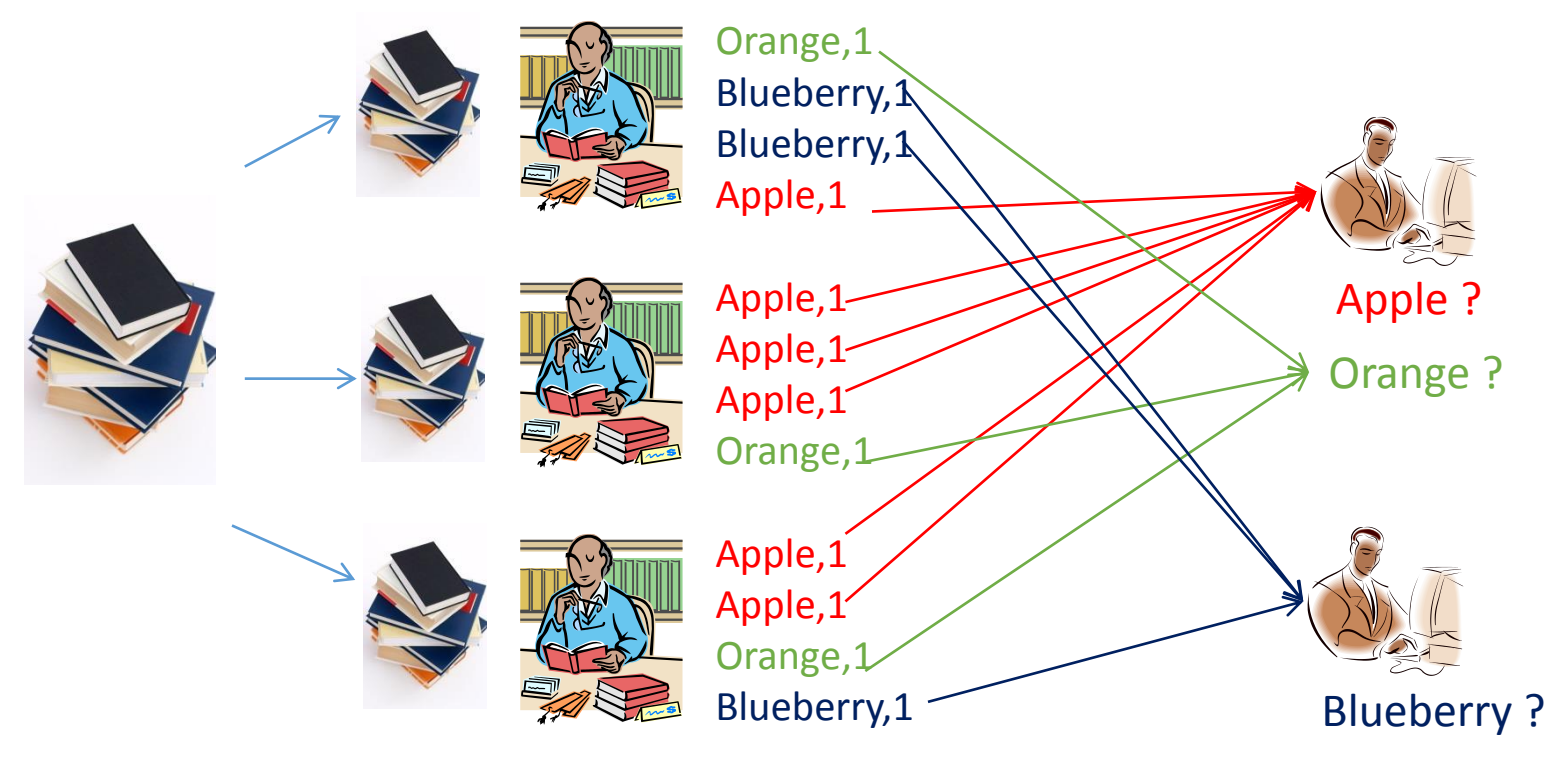

You can have multiple aggregators, each one working on a distinct set of "fruits".  $_{23}$ 

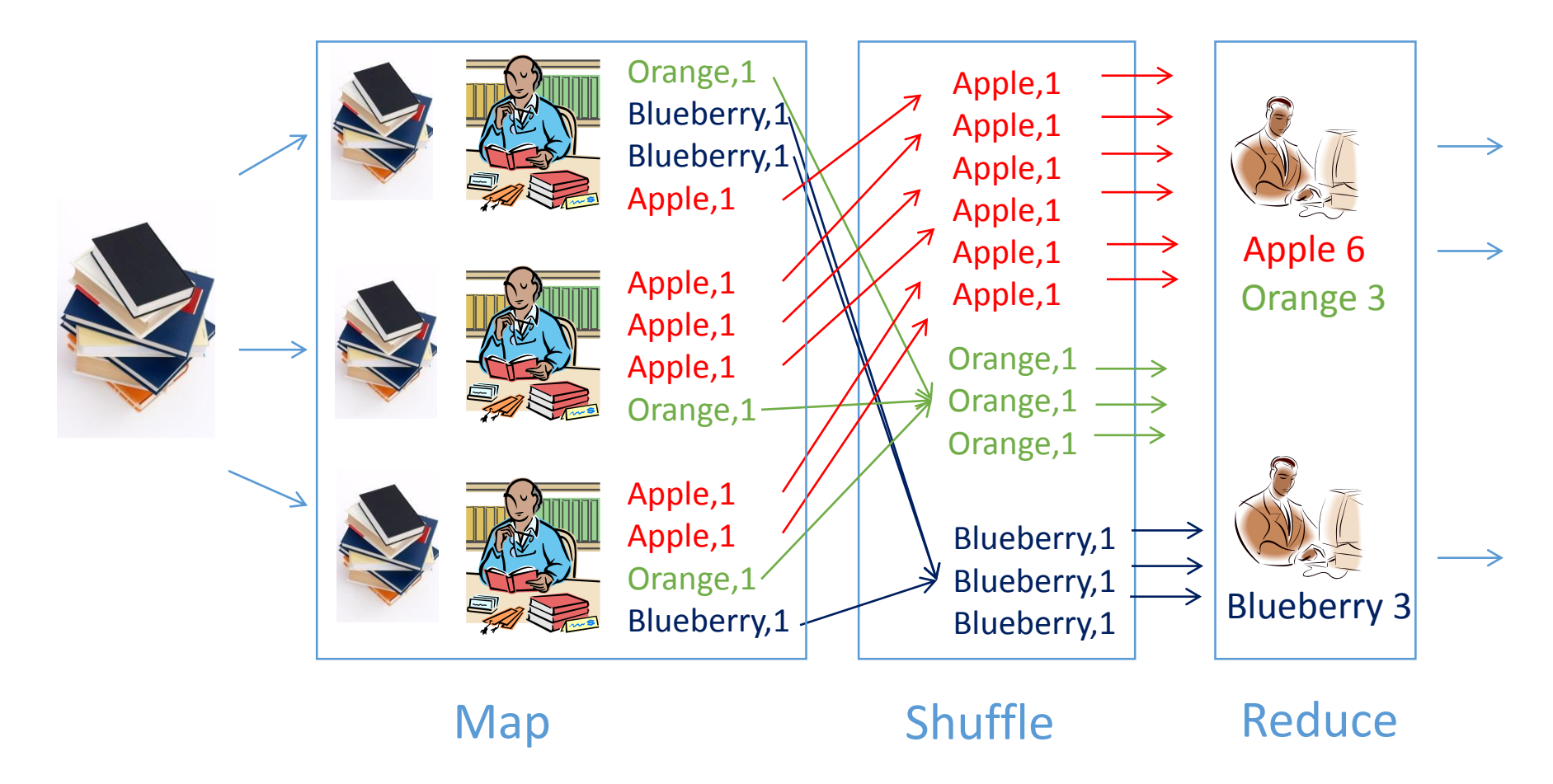

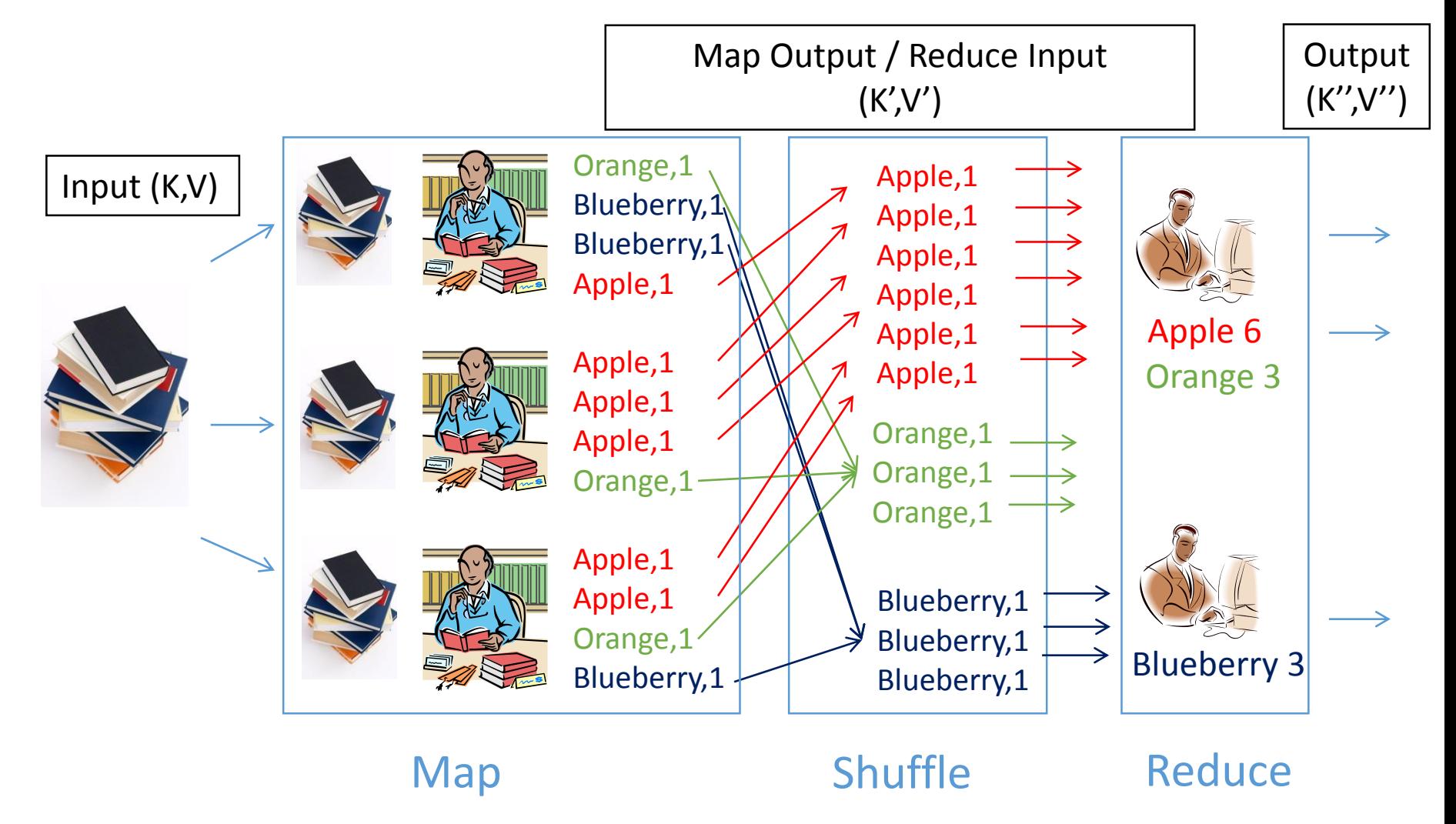

# Steps of MapReduce

- Map
- Shuffle
- Reduce
- Produce final output

# Steps of MapReduce

- Map
	- Prepare input for mappers
		- Split input into parts and assign them to mappers
	- Map Tasks
		- Each mapper will work on its portion of the data
		- Output: **key-value pairs**
			- Keys are used in Shuffling and Merge to find the Reducer that handles it
			- Values are messages sent from mapper to reducer
			- e.g.  $(Apple, 1)$

# Steps of MapReduce

- Shuffle
	- Group by key: sort the output of mapper by key
		- Split keys and assign them to reducers (based on hashing)
		- Each key will be assigned to exactly one reducer
- Reduce
	- Each reducer will work on one or more keys
	- Input: mapper's output (key-value pairs)
	- Output: the result needed
		- Different aggregation logic may apply
- Produce final output
	- Collect all output from reducers
	- Sort them by key

#### Mapreduce: Framework

- MapReduce framework takes care of:
	- Partitioning the input data
	- Scheduling the program's execution across a set of machines
	- Perform the Group by key (sort & shuffle) step
		- In practice, this is the bottleneck
	- Handling machine failures
	- Manage required inter-machine communication

#### Parallelism in MapReduce

- Mappers run in parallel, creating different intermediate values from input data
- Reducers also run in parallel, each working on different keys
- However, reducers cannot start until all mappers finish

#### Example: Friend/Product Suggestion

- Facebook gathers information on your profile and timeline
	- e.g. contact list, messages, direct comments made, page visits, common friends, workplace/residence nearness.
	- This info is dumped into a log or a database
- Analyze this information
	- weighted matrix analysis
	- connections which are above a threshold value are chosen to be shown to the user.

#### Real Example: Friend/Product Suggestion

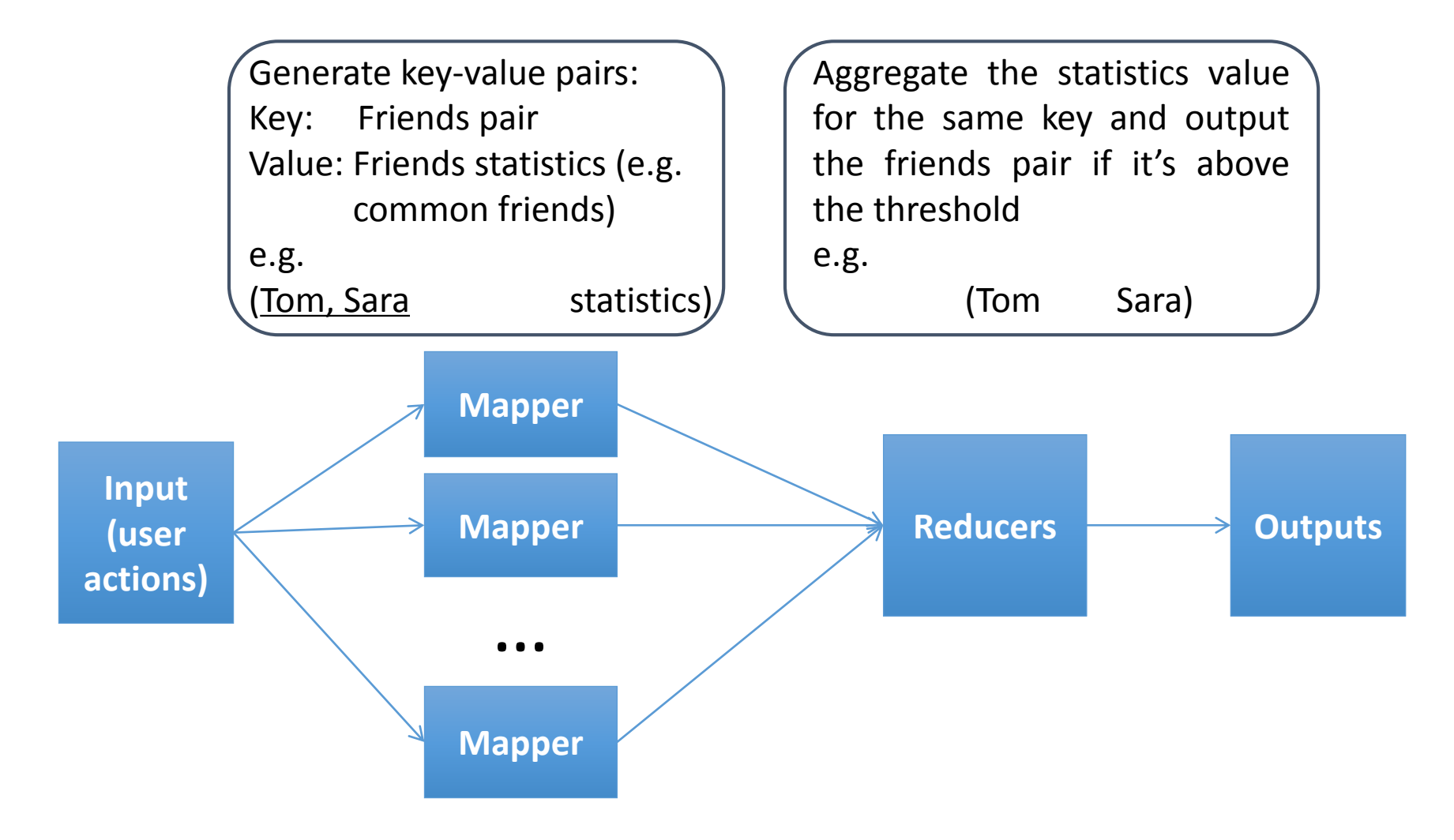

# Project 1.2 Elastic MapReduce

- Processing sequentially can be limiting, we must:
	- aggregate the view counts and
	- generate a daily timeline of page views for each article we are interested in
- Process a large dataset (~70 GB compressed)
- Setup a Streaming Elastic MapReduce job Flow in AWS
- Write simple Mapper and Reducer in the language of your choice
- You will understand some of the key aspects of Elastic MapReduce and run an Elastic MapReduce job flow
- **Note:** For this checkpoint, assign the tag with
	- Key: **Project** and Value: **1.2** for all resources

#### How to write the Mappers and Reducers?

- We are working with **Streaming MapReduce in EMR**
- Write individual mapper and reducer programs in the language of your choice
	- The programs must read input files through stdin
	- They have to write output through stdout
- Example Job Flow: Wordcount provided in Writeup
- Test your program on a local machine before launching a cluster!

**cat input | mapper | sort |reducer > output**

- Mapper, reducer and input data should be in S3
- Launch a cluster to process the data

## P1.2 Grading

- P1.2 is 9% of your grade for the course!
- P1.2 code submissions are auto-graded
- Scores will be made available on [http://theproject.zone](http://theproject.zone/) after submission.
- We will grade all the code (both auto and manually)
	- Be sure to make your code readable
	- If your code is not well documented and is not readable, we will deduct points

# Project 1.2 – Budgets and Penalties

- Configure EMR cluster instances in US-East-1 (N. Virginia)
- Tag all resources with Key: Project and Value: 1.2
	- Before Launching!
	- No tags  $\rightarrow$  10% grade penalty
- Budget
	- For P1.2, each student's budget is \$15
	- Exceeding  $$15 \rightarrow 10\%$  project penalty
	- Exceeding  $$30 \rightarrow 100\%$  project penalty
- Be very careful with EMR, very easy to burn through the budget!
- Plagiarism  $\rightarrow$  the lowest penalty is 200% & potential dismissal

#### How to Work on a Budget

- P1.2 Budget  $\rightarrow$  \$15
- You will need to create an EMR cluster
	- EMR has additional hourly cost per instance.
	- Example: 10 x m1.large = 10 x (0.175 + 0.044) = **\$2.19 per hour!**
	- Total time you have:  $\sim$  6.84 hours in this configuration
	- Use any configuration you like, all we want is the answer.
- 25 x m3.2xlarge = 25 x (0.560 + 0.140) = **\$17.5 per hour!**
- **Spot Instances are your friend**:
	- Same cluster @ spot pricing = 10 x (0.0161 + 0.044) = **\$0.601 per hour!**
- Test and Debug first!
	- Local Machine using Unix Pipes first
	- Then use Small Clusters with a part of the data set
- Other Costs to consider:
	- EBS is \$0.1 per GB/month
	- Dataset is in S3, S3 $\rightarrow$  EC2 transfers are free.

#### Demo

- Quick Tour of AWS
	- EMR
	- On-Demand and Spot Instances
	- Billing and Monitoring Costs
- Demo: Wordcount on EMR
- Auto-grader for P1.2
	- How to make a submission

#### Questions?

• Reminder: Office hours are posted on Piazza.

#### Upcoming Deadlines

- Quiz 2: Data Centers
	- Quiz Window Opens 02/06/2015 12:01 AM ET
	- **Due 02/06/15 11:59 PM ET**
- Project 1.2: Introduction to Big Data Analysis
	- Using Elastic MapReduce
	- **Due 01/25/15 11:59 PM ET**